## **Активные проекты**

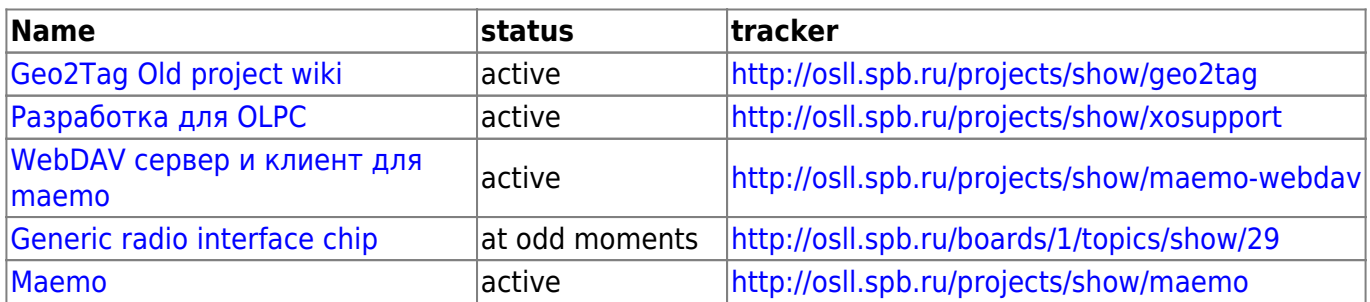

## **Завершенные/остановленные проекты**

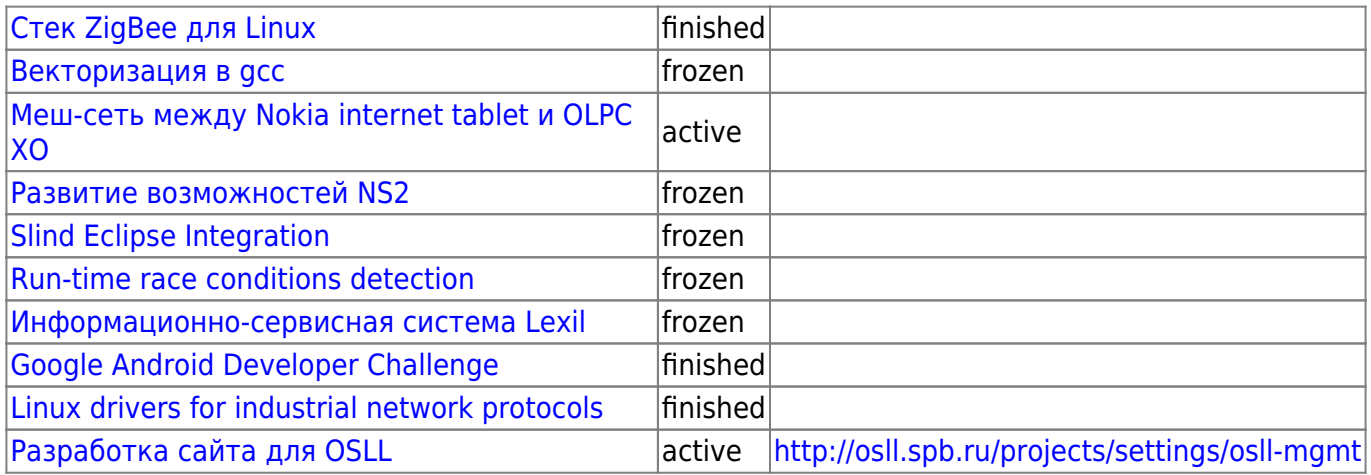

From: <http://wiki.osll.ru/>- **Open Source & Linux Lab**

Permanent link: **<http://wiki.osll.ru/doku.php/etc:projects?rev=1256853921>**

Last update: **2009/10/30 01:05**

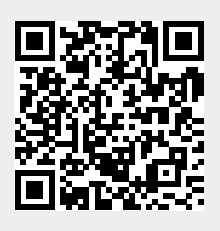